https://www.100test.com/kao\_ti2020/65/2021\_2022\_\_E9\_A1\_B9\_E 7\_9B\_AE\_E9\_A3\_8E\_E9\_c41\_65984.htm

只有一个目的--辅助项目组建立处理风险的策略。一个有效

 $70<sub>z</sub>$ 

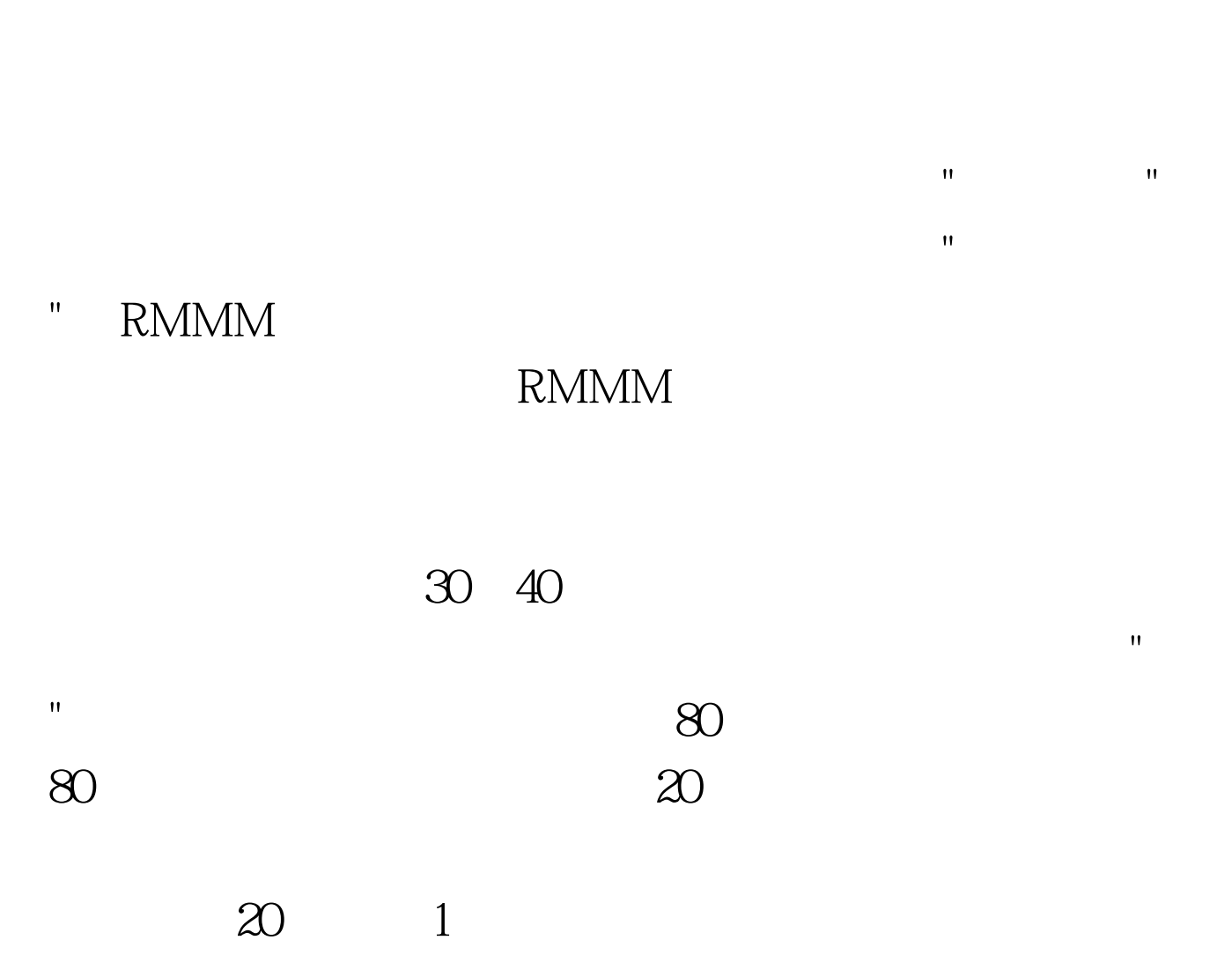

例如:上例中,风险缓解步骤要求定义"文档的标准,并建立

 $m$ 

2 RMMM

RMMM RMMM

RMMM .

 $a$  b.

 $\mathcal{A}(\mathcal{A})$  with  $\mathcal{A}(\mathcal{A})$  and  $\mathcal{A}(\mathcal{A})$  and  $\mathcal{A}(\mathcal{A})$  and  $\mathcal{A}(\mathcal{A})$  and  $\mathcal{A}(\mathcal{A})$ 

RMMM 100Test

www.100test.com